## **iAS Lizenzleitfaden**

Vorgehensweise

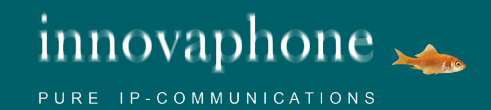

#### **Flexibles und einfaches Lizenzmodell**

Kombinieren Sie die einzelnen Lizenzen.

Erhalten Sie die passende Lösung für Ihr Projekt. Unabhängig von der Größe und den Anforderungen.

#### **my.innovaphone**

Webportal zur Verwaltung und Strukturierung der Lizenzen

#### Ordnen Sie Lizenzen projektweise zu.

Schalten Sie Lizenzen frei. Wann immer Sie wollen und von wo Sie möchten.

**Welche Lizenzen** enthält das innovaphone Lizenzmodell ?

# **1**<br>**1**<br>Akt inne **GATEWAY LIZENZEN.**

Aktivieren die Schnittstellen an den innovaphone Gateways

## **2 PBX LIZENZEN.**

Schalten die generelle innovaphone PBX-Funktionalität frei

## **3 UNIFIED COMMUNICATIONS LIZENZEN.**

Schalten die Unified Communications-Funktionalitäten frei

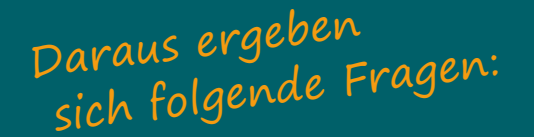

## Welche Amtsanschlüsse sollen genutzt werden bzw. stehen bereits zur Verfügung?

...welches **innovaphone Gateway 2** kann für welches Projekt eingesetzt werden?

...werden **Gateway-Lizenzen** benötigt? **3**

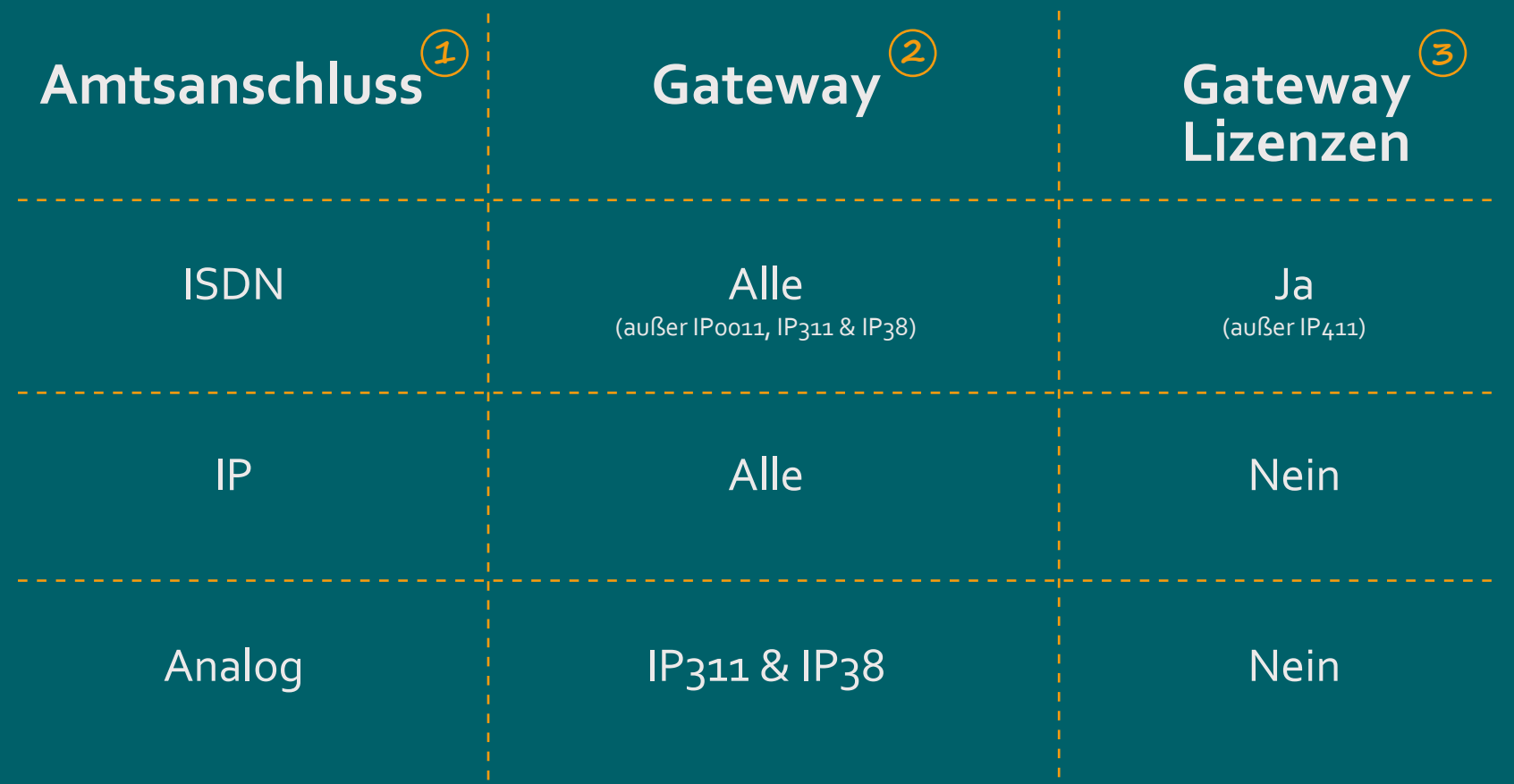

# **1**<br>**1**<br>Akt inne **GATEWAY LIZENZEN.**

Aktivieren die Schnittstellen an den innovaphone Gateways

# **1**<br>**1**<br>Akt inne **GATEWAY LIZENZEN.**

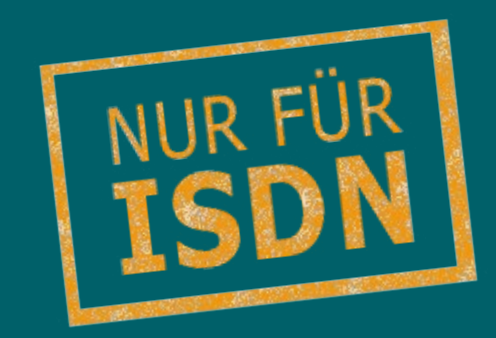

Aktivieren die Schnittstellen an den innovaphone Gateways

### **BRI. PRI. CHANNEL.** Lizenz

innovaphone Gateways unterscheiden sich nach Art und Anzahl der Schnittstellen und Kanäle.

Aktivieren Sie Gateway-Lizenzen je nach Bedarf.

Pro benötigter Schnittstelle. Pro benötigtem Kanal.

### Die Schwierigkeit der **BRI. PRI. CHANNEL.** Lizenz

Es gibt 2 unterschiedliche ISDN-Schnittstellen: S0- und S2M-Schnittstellen

Aktivieren Sie pro So-Schnittstelle: 1 x **BRI.** und 2 x **CHANNEL.**

Aktivieren Sie pro S2M-Schnittstelle: 1 x **PRI.** und 30 x **CHANNEL.**

## **2 PBX LIZENZEN.**

Schalten die generelle innovaphone PBX-Funktionalität frei

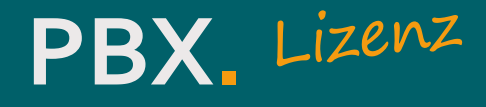

#### PBX-Port-Lizenzen werden für jeden Anschluss (Port) an der PBX benötigt.

#### Schalten Sie PBX-Ports (mit Lizenzen) je nach Bedarf frei.

1 x pro Endgerät mit eigener Rufnummer (z.B. Telefon, Fax, Türöffner). 1 x pro Amtsholung (egal ob SIP, ISDN oder Analog).

## **3 UNIFIED COMMUNICATIONS LIZENZEN.**

Schalten die Unified Communications-Funktionalitäten frei

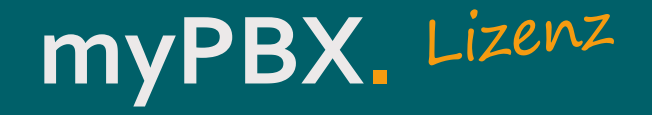

#### Der Unified Communications Client myPBX integriert verschiedene Kommunikationskanäle und Presence-Infos.

Schalten Sie myPBX-Lizenzen je nach Bedarf frei.

1 x pro User.

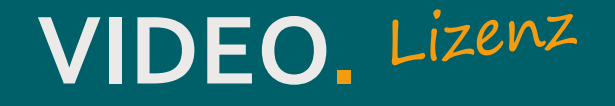

#### myPBX enthält eine flexible Lösung für Videotelefonie. Auch 3er-Konferenzen sind möglich.

Schalten Sie Video-Lizenzen je nach Bedarf frei.

1 x pro User.

### Die Besonderheit der **VIDEO.** Lizenz

Videotelefonie ist Teil des UC Client myPBX. Ohne myPBX kein Video.

Möchte ein User Video nutzen, muss für diesen User auch eine myPBX-Lizenz freigeschaltet werden.

### **APPLICATION SHARING.** Lizenz

myPBX enthält eine flexible Lösung um Dokumente zu teilen. Auch eine Übergabe der Steuerung ist möglich.

Schalten Sie Application Sharing-Lizenzen je nach Bedarf frei.

1 x pro User.

### Die Besonderheit der **APPLICATION SHARING.** Lizenz

Application Sharing ist Teil des UC Client myPBX. Ohne myPBX kein Application Sharing.

Möchte ein User Application Sharing nutzen, muss für diesen User auch eine myPBX-Lizenz freigeschaltet werden.

## **VOICEMAIL.** Lizenz

Sprachmailboxen können für beliebig viele User, als auch nur für eine Zentrale eingerichtet werden. Auch Voice-to-Mail ist möglich.

Schalten Sie Voicemail-Lizenzen je nach Bedarf frei.

1 x pro Sprachmailbox.

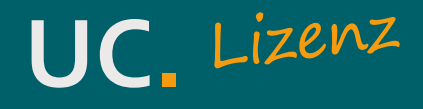

Die UC-Lizenz ist eine Komplettlizenz. myPBX, Video, Voicemail, Mobility\*, Fax\* und Application Sharing auf einen Schlag.

Schalten Sie UC-Lizenzen je nach Bedarf frei. 1 x pro User.

\*Mobility und Fax sind nicht Teil der iAS-Schulung.

### Die Besonderheit der **UC.** Lizenz

Die einzelnen Lizenz-Bestandteile können **nicht** auf verschiedene User oder Installationen aufgeteilt werden.

Erwerben Sie die UC-Lizenz und erhalten Sie eine **Ersparnis von 50%** gegenüber dem Kauf der Einzellizenzen.

Wie bitte?

## **Keine Sorge. Es wird noch anschaulicher.**

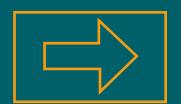

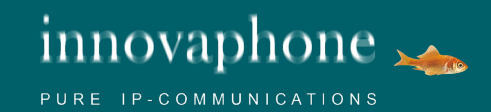